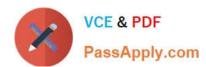

## 1Z0-067<sup>Q&As</sup>

Upgrade Oracle9i/10g/11g OCA to Oracle Database 12c OCP

### Pass Oracle 1Z0-067 Exam with 100% Guarantee

Free Download Real Questions & Answers PDF and VCE file from:

https://www.passapply.com/1z0-067.html

100% Passing Guarantee 100% Money Back Assurance

Following Questions and Answers are all new published by Oracle
Official Exam Center

- Instant Download After Purchase
- 100% Money Back Guarantee
- 365 Days Free Update
- 800,000+ Satisfied Customers

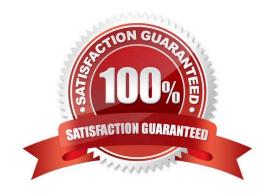

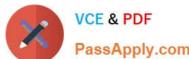

#### **QUESTION 1**

Evaluate these statements: CREATE TABLE purchase orders (po\_idNUMBER(4), po\_dateTIMESTAMP, supplier\_idNUM8ER(6), po\_totalNUMBER(8,2), CONSTRAINT order\_pk PRIMARY KEY(po\_id)) PARTITIONBYRANGE(po\_date) (PARTITIONQ1 VALUESLESSTHAN (TO\_DATE(\\'01-apr-2007\\',\\'dd-mon-yyyy\\')), PARTITIONQ2VALUESLESSTHAN(TO\_DATE(\\'01-jul-2007\\',\\'dd-mon-yyyy\\')), PARTITIONQ3VALUESLESSTHAN (TO~DATE(\\'01-oct-2007\\',\\'dd-non-yyyy\\')), PARTITIONQ4VALUESLESSTHAN (TO\_DATE(\\'Ol-jan-2008\\',\\'dd-non-yyyy\\'))); CREATETABLEpurchase\_order\_items (po\_idNUM3ER(4)NOTNULL, product\_idNUMBER(6)NOTNULL, unit\_prlceNUMBER(8,2), quantity NUMBER(8), CONSTRAINTpo\_items\_f k FOREIGNKEY(po\_id)REFERENCESpurchase\_orders(po\_id)) PARTITIONBYREFERENCE(po\_items\_fk);

- Which two statements are true?
- A. Partitions of purchase\_order\_items are assigned unique names based on a sequence.
- B. The purchase\_orders and purchase\_order\_items tables are created with four partitioneach.
- C. purchase\_order\_items table partitions exist in the same tablespaces as the purchase\_orders table partitions.
- D. The purckase\_order\_:teks table inherits the partitioning key by duplicating the key columns from the parent table.
- E. Partition maintenance operations on the purchase\_order\_items table require disabling the foreign key constraint.

Correct Answer: BC

The following example creates a parent table orders which is range-partitioned on order\_date. The reference-partitioned

# VCE & PDF PassApply.com

#### https://www.passapply.com/1z0-067.html 2024 Latest passapply 1Z0-067 PDF and VCE dumps Download

child table order\_items is created with four partitions, Q1\_2005, Q2\_2005, Q3\_2005, and Q4\_2005, where each partition contains the order\_items rows corresponding to orders in the respective parent partition. Partitions of a reference-partitioned table will collocate with the corresponding partition of the parent table, if no explicit tablespace is specified for the reference-partitioned table\\'s partition. The partitions of a reference-partitioned table can be named. If a partition is not explicitly named, then it will inherit its name from the corresponding partition in the parent table. Reference: http://docs.oracle.com/cd/B28359\_01/server.111/b32024/part\_admin.htm#BAJDDEEC

#### **QUESTION 2**

Examine the command to create a pluggable database (PDB):

SQL> CREATE PLUGGABLE DATABASE pdb2 FROM pdb1

FILE\_NAME-\_CONVERT = (\\'/disk1/oracle/pdb1/\\', \\'/disk2/oracle/pdb2/\\') PATH\_PREFIX = \\'/disk2/oracle/pdb2\\';

Which two statements are true?

- A. The pluggable database pdb2 is created by cloning pdb1 and is in mount state.
- B. Details about the metadata describing pdb2 are stored in an XML file in the \\'/disk2/oracle/pdb2/\\' directory.
- C. The tablespace specifications of pdb2 are the same as pdb1.
- D. All database objects belonging to common users in PD3I are cloned in PD32.
- E. pdb2 is created with its own private undo and temp tablespaces.

Correct Answer: AC

References: https://docs.oracle.com/database/121/ADMIN/cdb\_plug.htm#ADMIN13586

#### **QUESTION 3**

Which three RMAN persistent settings can be set for a database?

- A. backup retention policy
- B. default backup device type
- C. default section size for backups
- D. default destinations for backups
- E. multiple backup device types for a single backup

Correct Answer: ABD

Explanation: To simplify ongoing use of RMAN, you can set several persistent configuration settings for each target database. These settings control many aspects of RMAN behavior. For example, you can configure the backup retention policy, default destinations for backups, default backup device type, and so on. You can use the SHOW and CONFIGURE commands to view and change RMAN configurations.

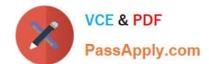

#### https://www.passapply.com/1z0-067.html 2024 Latest passapply 1Z0-067 PDF and VCE dumps Download

Reference: http://docs.oracle.com/cd/B19306\_01/backup.102/b14192/setup004.htm#i1019739

#### **QUESTION 4**

Your database is running on the host OUSERVER. You back up your database regularly using RMAN and the backups are cataloged in a recovery catalog. For testing purposes, you want to replicate your database to another host, OUSERVER1, with the same directory structure. So, you copy the backups to the new host. What must you do to make the database operational in OUSERVER1?

A. Restore the data files by using the NOCATALOG option and use the SET NEWNAME command to change the location

- B. Restore the control file from the backup by using the CATALOG options, restore the data files by using the SET NEWNAME command, and recover the data files
- C. Restore the data files from the backup by using the recovery catalog, use the SWITCH command to change the location, and recover the data files
- D. Restore the control file from the backup by using the NOCATALOG option, and then restore and recover the data files

Correct Answer: D

#### **QUESTION 5**

A user issues a query on the sales table and receives the following error:

ERROR at line 1:

ORA-01565: error in identifying file \\'/u0l/app/oracle/oradata/ORCL/temp01.dbf\\'

ORA-27037: unable to obtain file status

Which two actions would you take to recover the temporary tablespace?

- A. Drop the tenp01.dbf file, and then re-create the temp file.
- B. Add a new temp file to the temporary tablespace and drop the temp01.dbf file.
- C. Shut down the database instance, start up the database instance in mount state, create a new temporary tablespace, and then open the database.
- D. Take the temporary tablespace offline, recover the missing temp file, and then bring the temporary tablespace online.
- E. Create a new temporary tablespace and assign it as the default to the user.

Correct Answer: BE

Latest 1Z0-067 Dumps

1Z0-067 PDF Dumps

1Z0-067 Study Guide